# **COURSE ABSTRACT**

### **COURSE CODE**

» AUTO-WCMU-0800

### **PRODUCT RELEASE**

» Control-M Workload Change Manager 8.0

#### **[DELIVERY METHOD](http://www.bmc.com/education/modality.html)**

» Web Based Training (WBT)

### **COURSE DURATION**

» 1 Hour

### **[TARGET AUDIENCE](http://www.bmc.com/education/learning-paths/education-filters-learning-paths.html)**

- » Schedulers
- » Administrators

#### **PREREQUISITES**

» None

# **Control-M Workload Change Manager 8.0: Using (WBT)**

### **Course Overview**

This course is designed to teach the concepts of Control-M Workload Change Manager, including introducing its basic concepts and providing an overview of the change request lifecycle. Students will learn how to use the Control-M Workload Change Manager console to create, validate, and submit change requests. Students will also learn how to manage and approve received change requests using features available in the Control-M Workload Automation interface. Lastly, students will learn how to use the Site Customization and Site Standard tools to customize, create, and enforce workflow standards.

### **Course Objectives**

- » Explain Control-M Workload Change Manager concepts
- » Describe Control-M Workload Change Manager components
- » Examine the use of the Control-M Workload Change Manager interface to
	- Create change requests with new job flows
	- Create change requests based on existing job flows
	- Take control of other change requests
	- Use notes to communicate issues and questions
	- Validate change requests
	- Submit change requests
- » Examine the use of Control-M Workload Automation interface to
	- Open and review a change request
	- Return a change request for additional improvements and modifications
	- Communicate issues and questions by using notes
	- Approve change requests
- » Learn how to create Site Customizations to determine what job properties and templates are available to requesters in the Control-M Workload Change Manager console
- » Learn how to create Site Standards to enforce your organization's requirements and conventions in job flows

BMC, BMC Software, and the BMC Software logo are the exclusive properties of BMC Software, Inc., are registered with the U.S. Patent and Trademark Office, and may be registered or pending registration in other countries. All other BMC trademarks, service marks, and logos may be registered or pending registration in the U.S. or in other countries. All other trademarks or registered trademarks are the property of their<br>respective

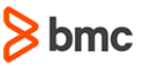

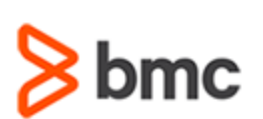

**(WBT)**

**Control-M Workload Change Manager 8.0: Using** 

# **COURSE ABSTRACT**

### **COURSE ACTIVITIES**

- » Quizzes
- » Demonstrations
- » Product Simulations

### **[CERTIFICATION PATH](http://www.bmc.com/education/certification-programs)**

» This course is not part of a BMC Certification Path

### **[DISCOUNT OPTIONS](http://www.bmc.com/education/customer-service/customer-service.html)**

- » Have multiple students? Contact us to discuss hosting a private class for your organization
- » [Contact us for additional information](http://www.bmc.com/education)

# **Course Modules**

### **Module 1: Control-M Workload Change Manager**

- » Introduction to Control-M Workload Change Manager
- » Creating a Change Request
- » Managing a Change Request
- » Configuring Site Customizations
- » Specifying Site Standards

BMC, BMC Software, and the BMC Software logo are the exclusive properties of BMC Software, Inc., are registered with the U.S. Patent and Trademark Office, and may be registered or pending registration in other countries. All other BMC trademarks, service marks, and logos may be registered or pending registration in the U.S. or in other countries. All other trademarks or registered trademarks are the property of their<br>respective

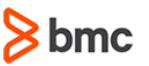